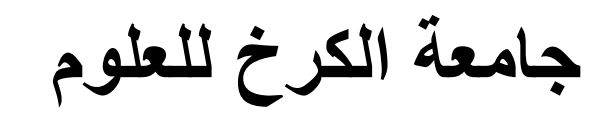

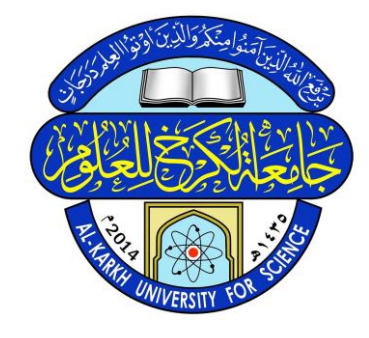

دليل استخذام الـ MEET GOOGLE للتذريسي

اعداد

د. اسراء عبد القاسم دمحم علي

مركز الحاسبة االلكترونية

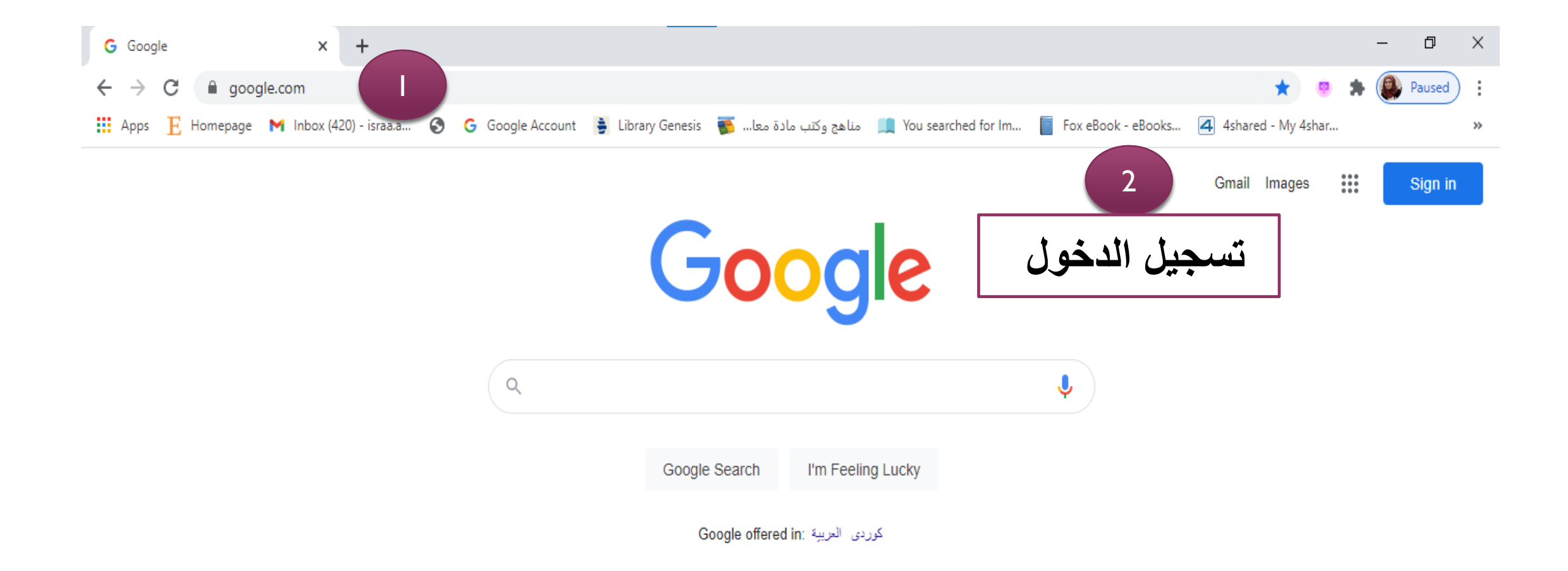

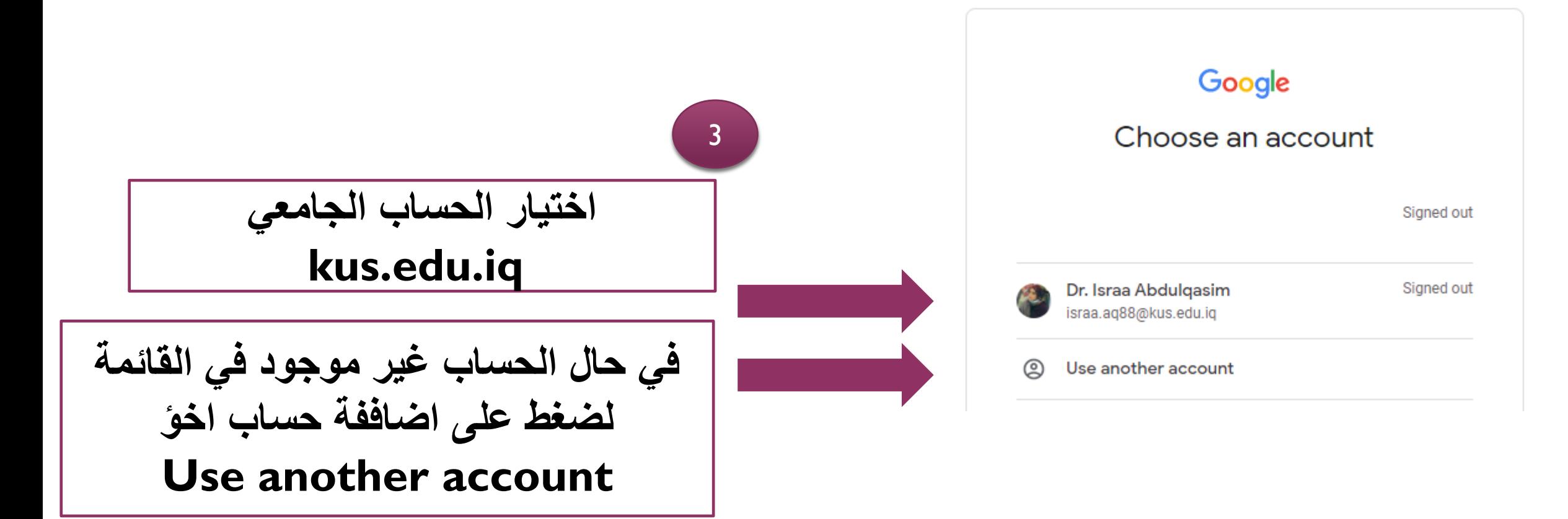

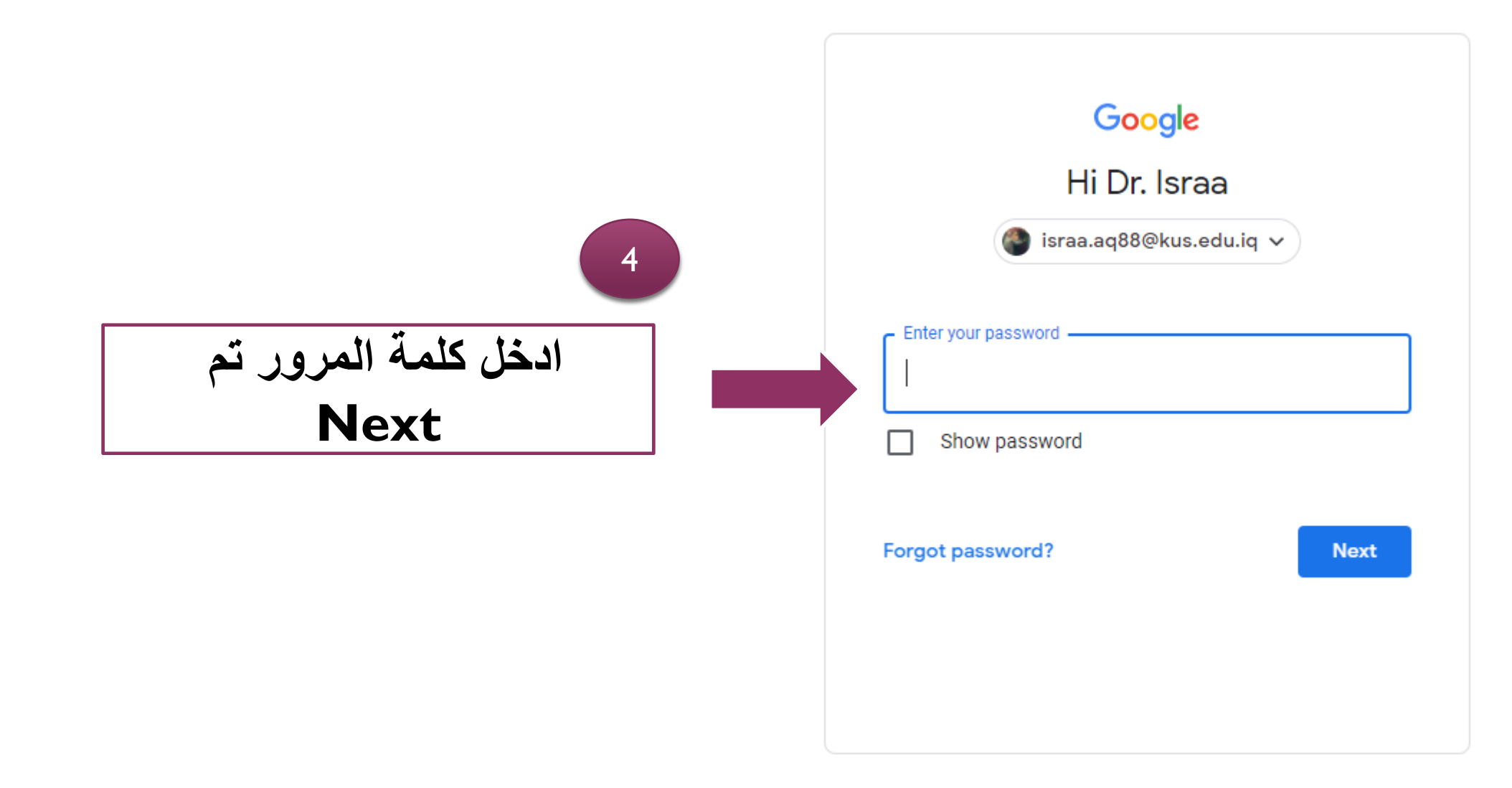

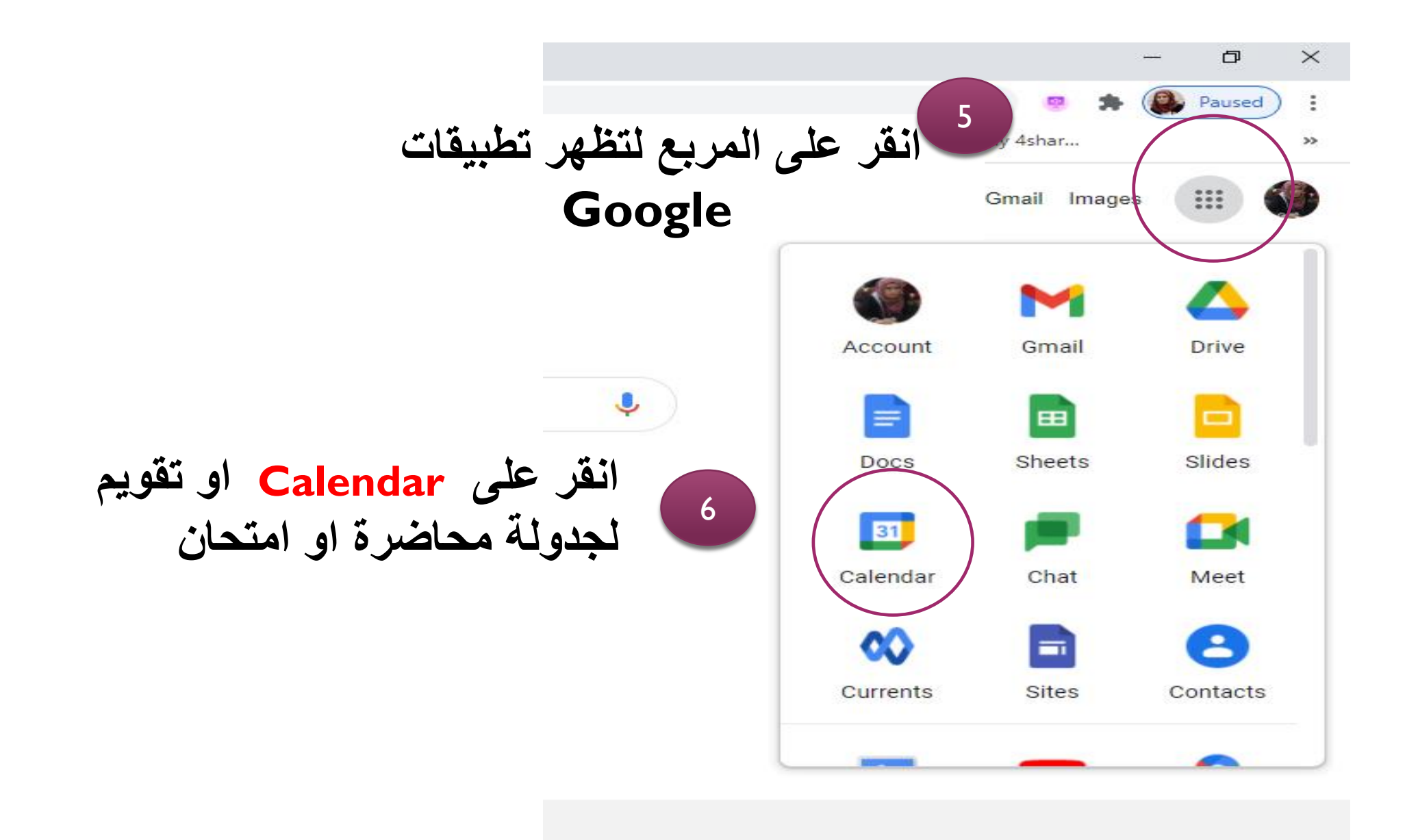

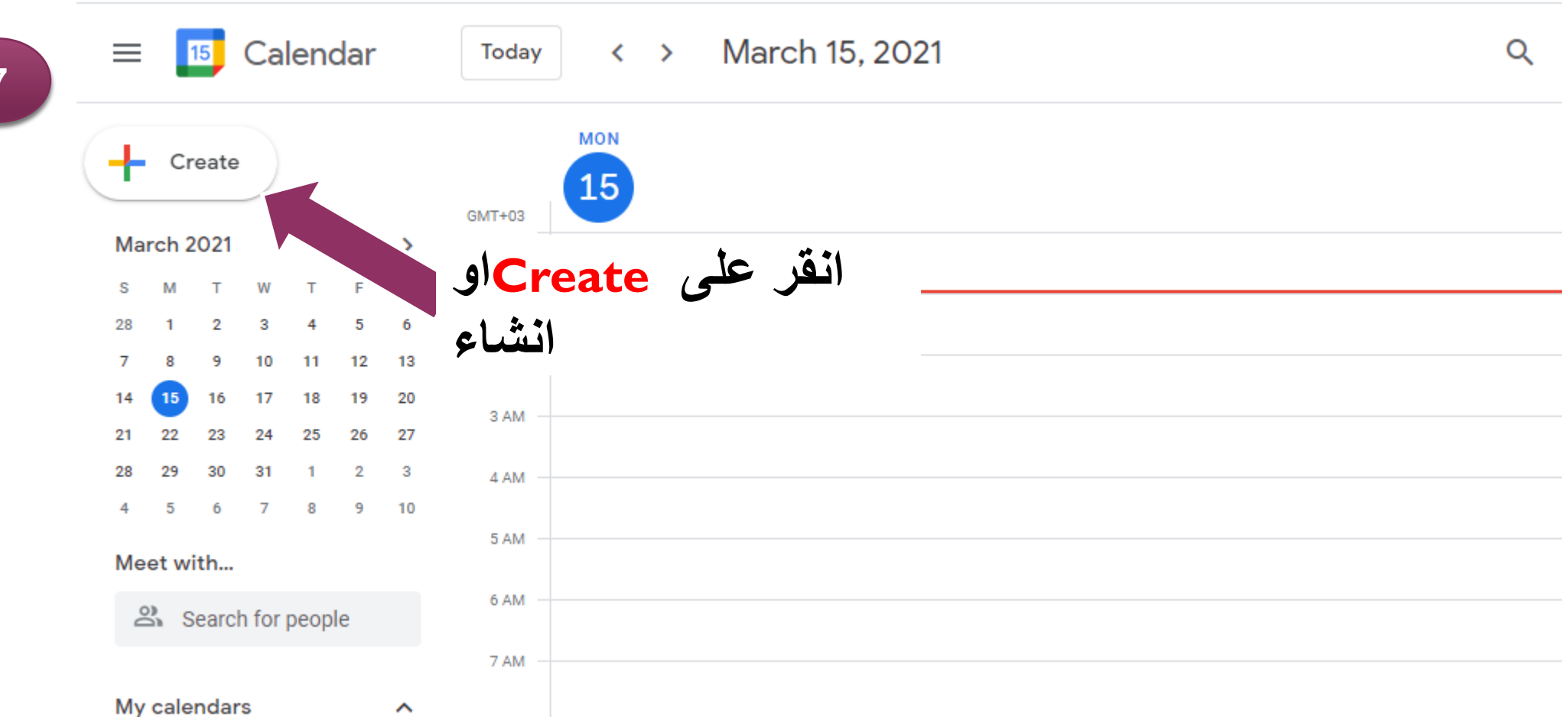

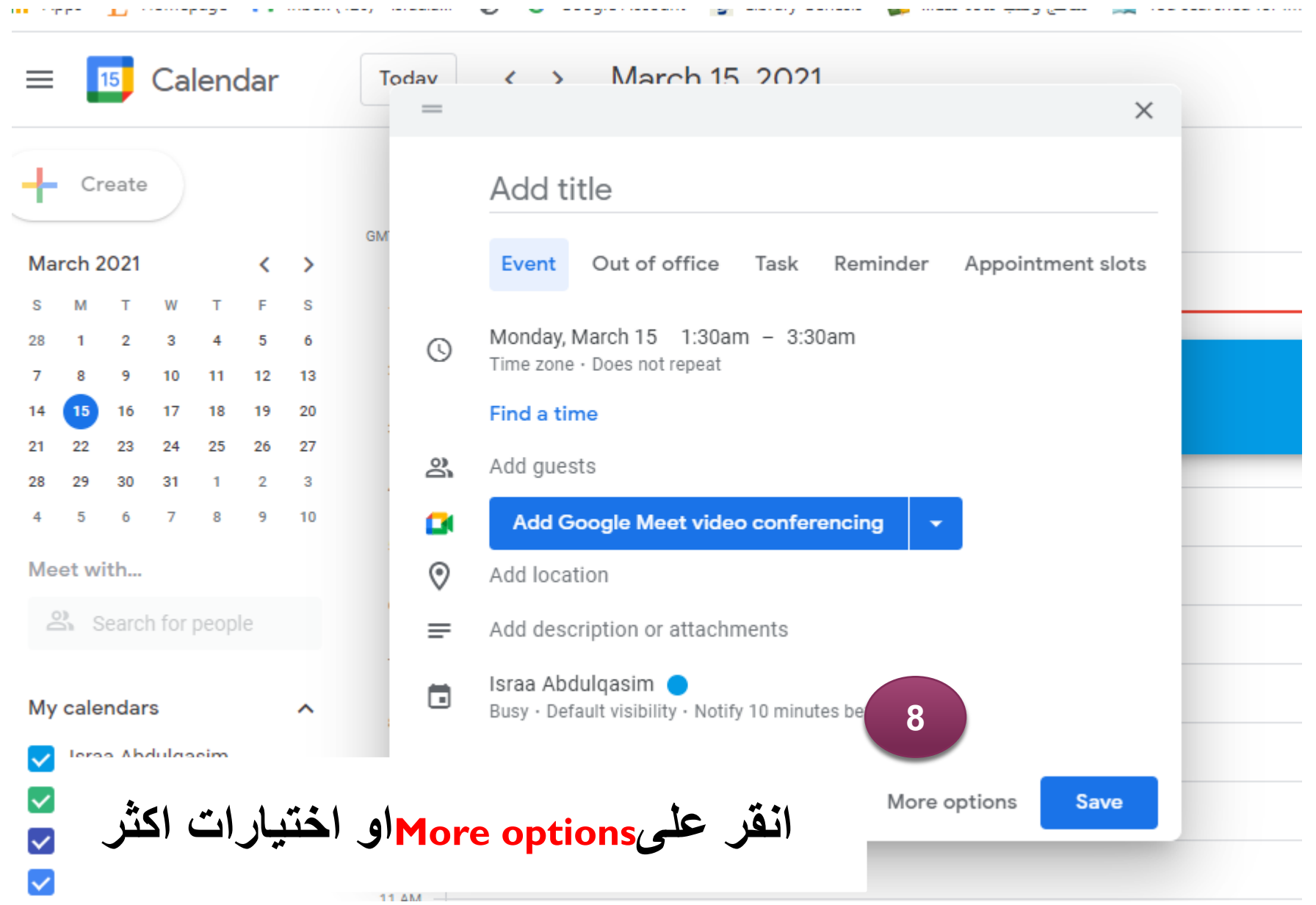

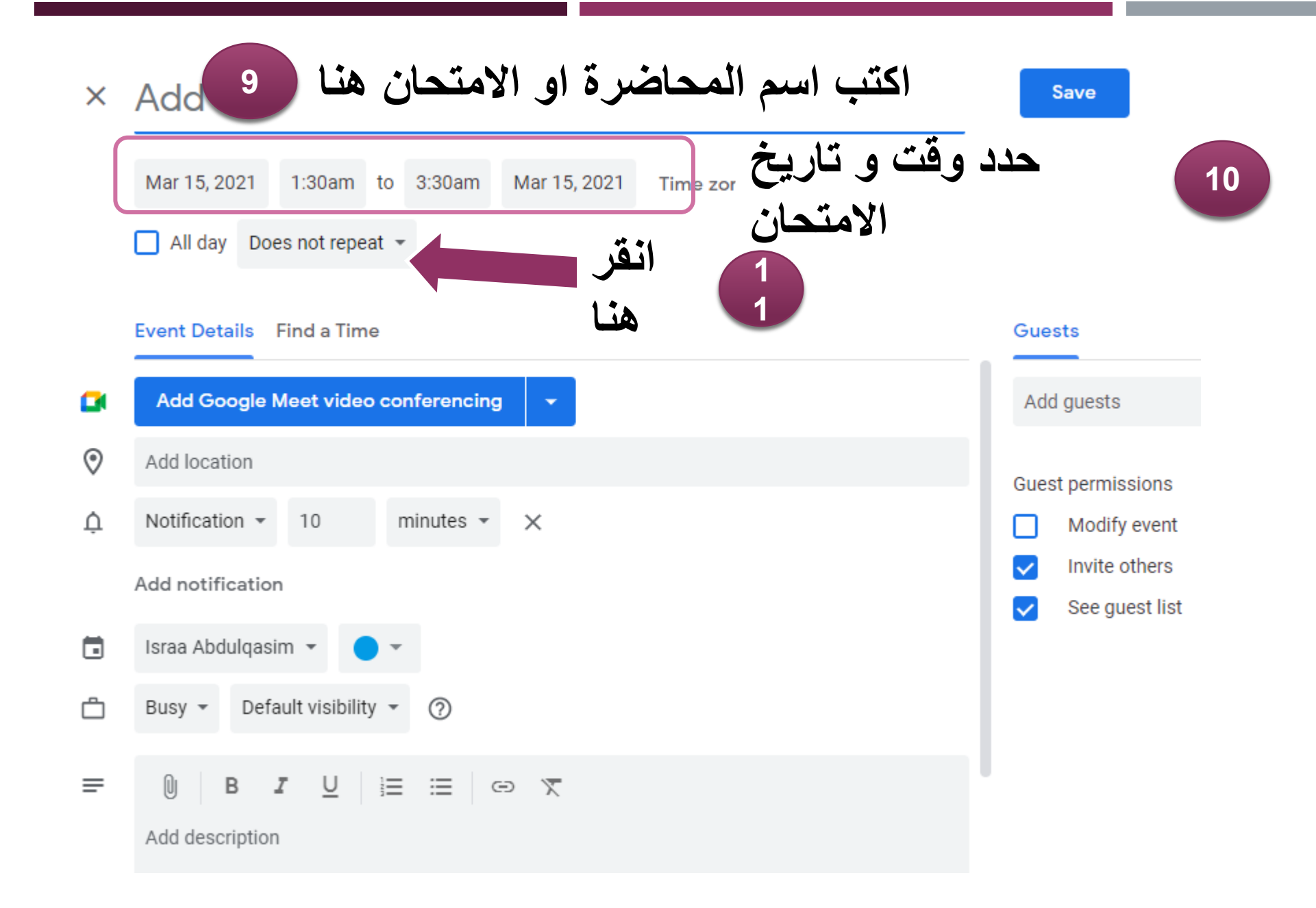

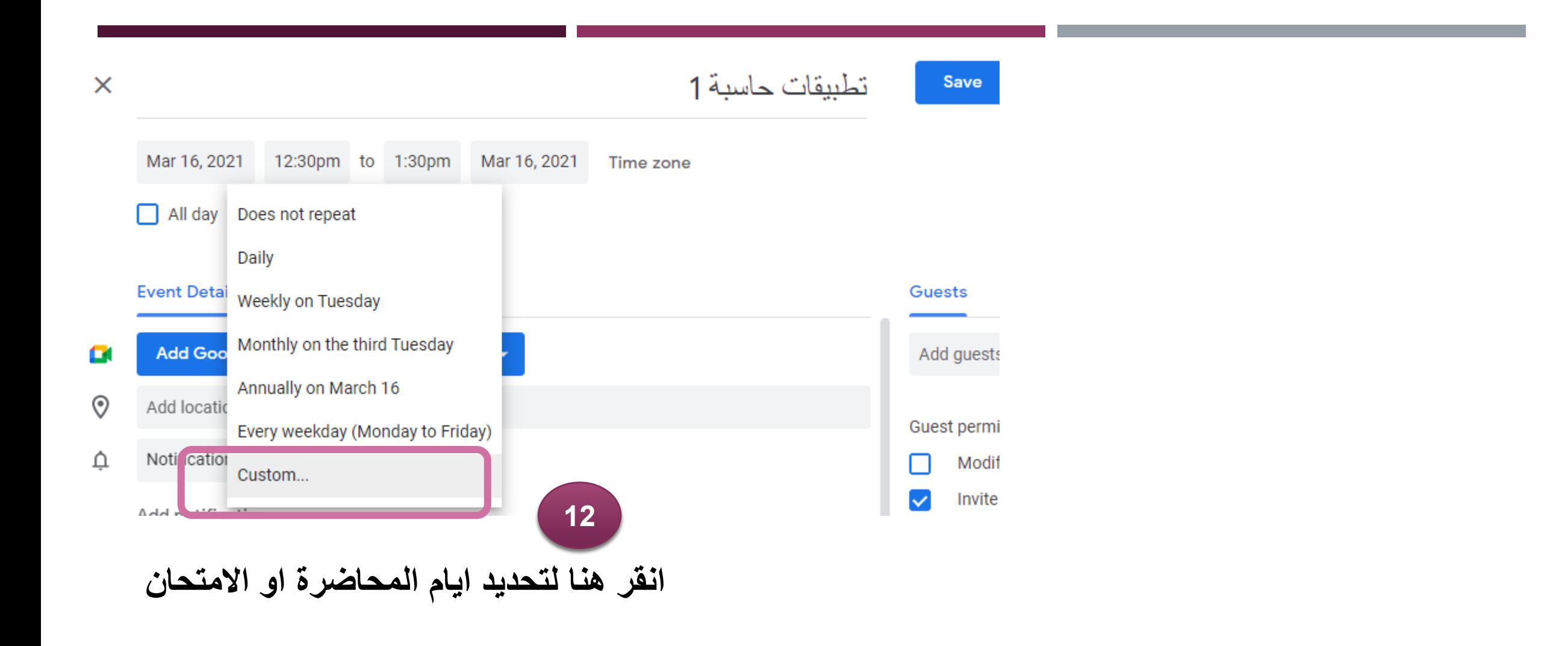

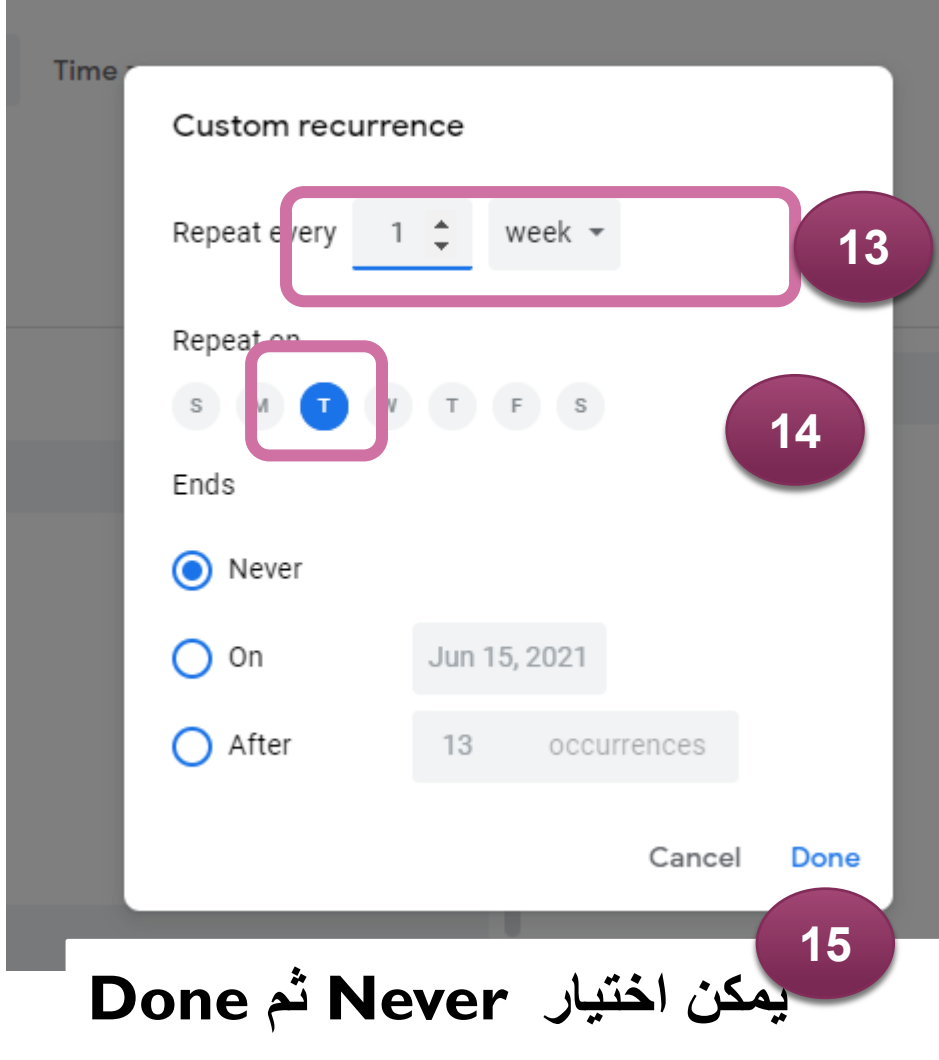

**تم تحديد المحاضرة يوم الثالثاء من كل اسبوع**

**مالحظة يمكن تحديد اكثر من يوم في حال كانت المحاضرة اكثر من يوم بمجرد النقر على اليوم المطلوب. على سبيل المثال يوم الثالثاء و االربعاء** Repeat on SMITTES

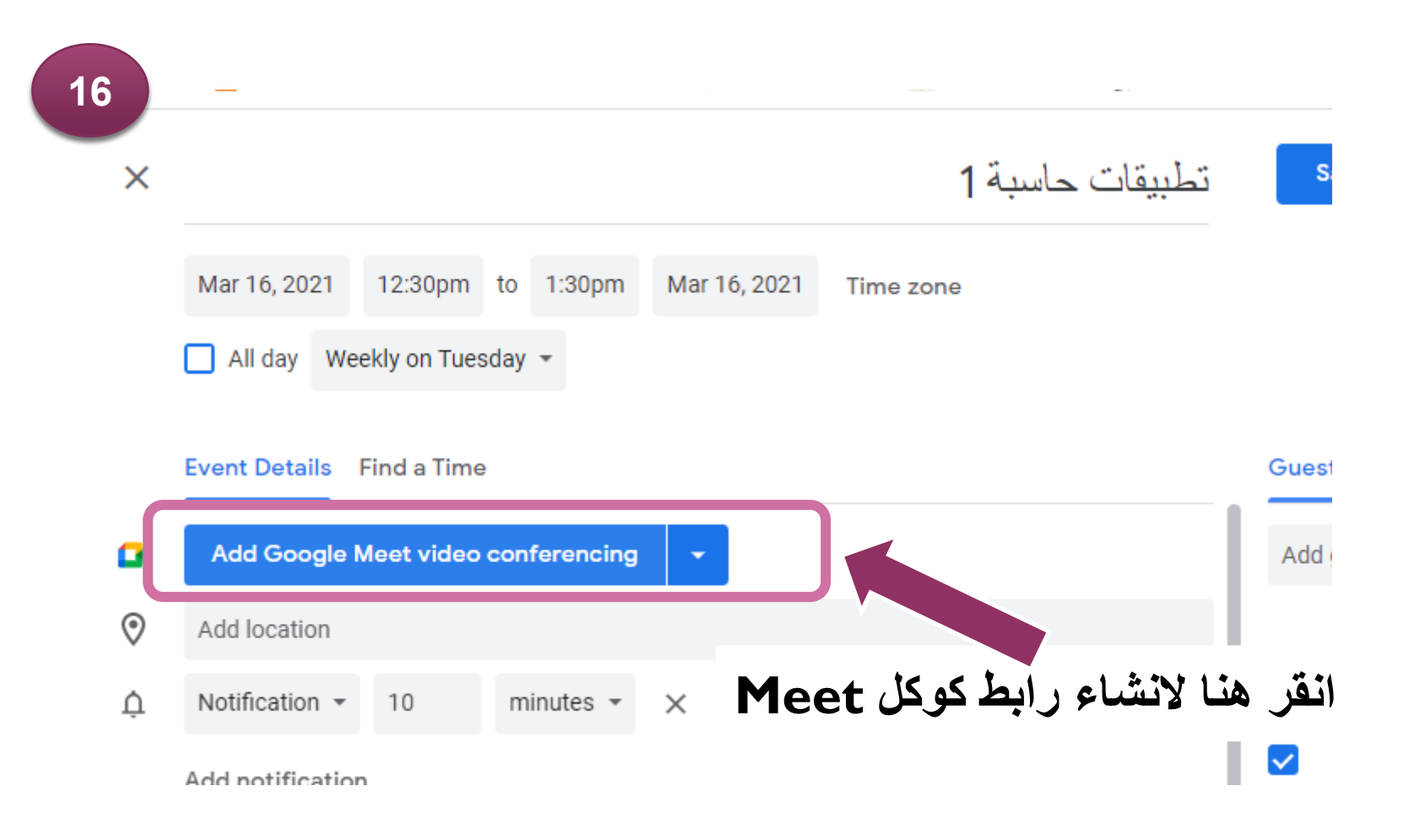

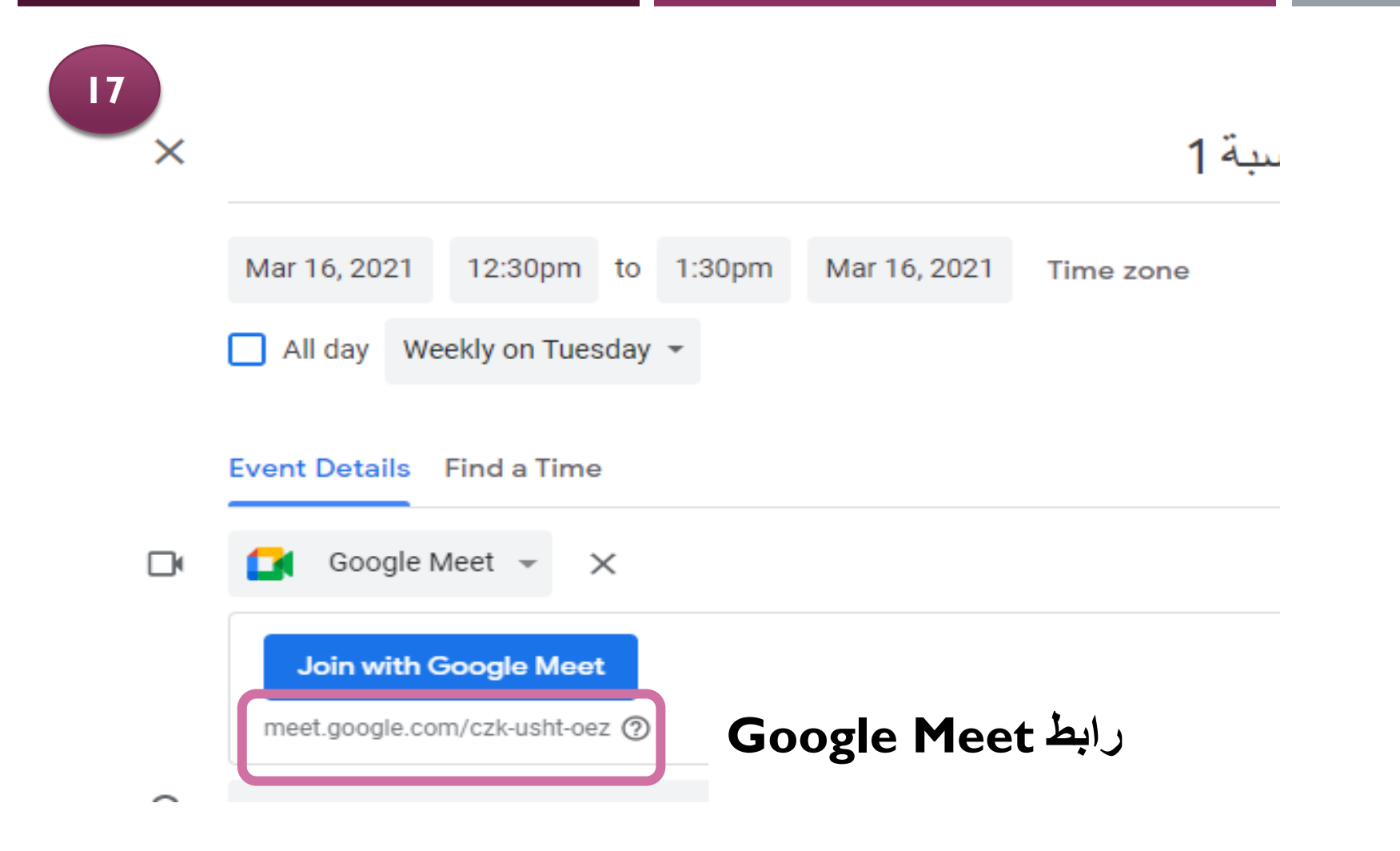

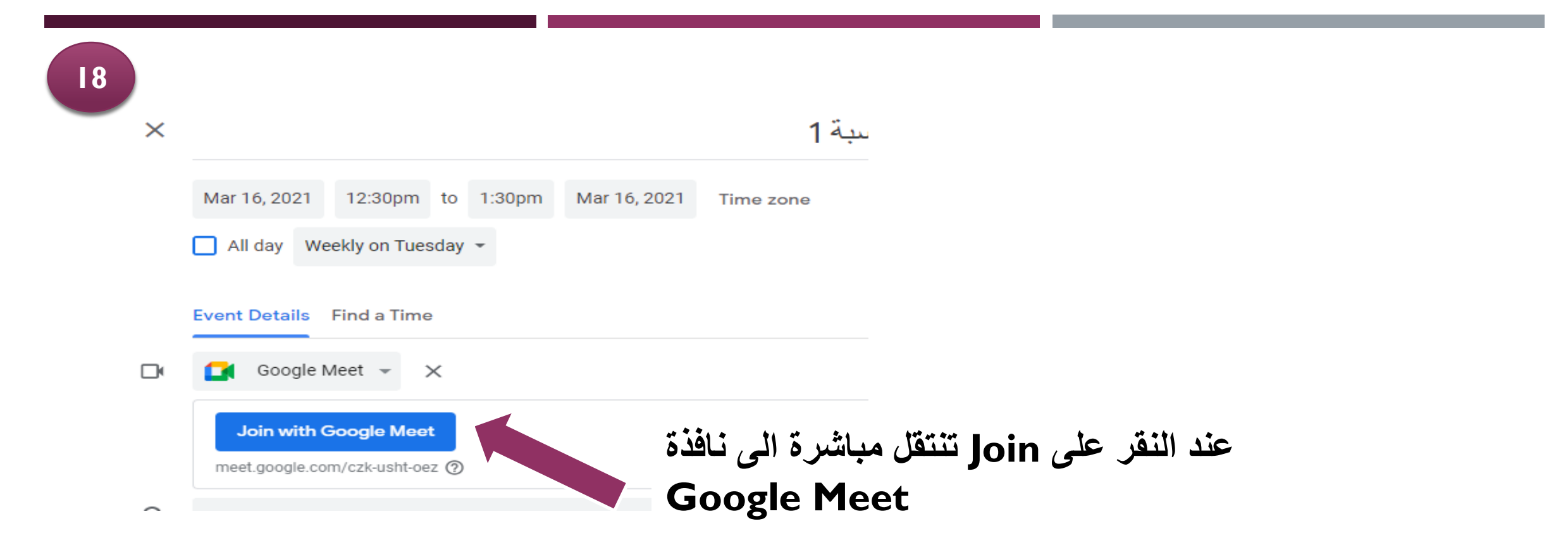

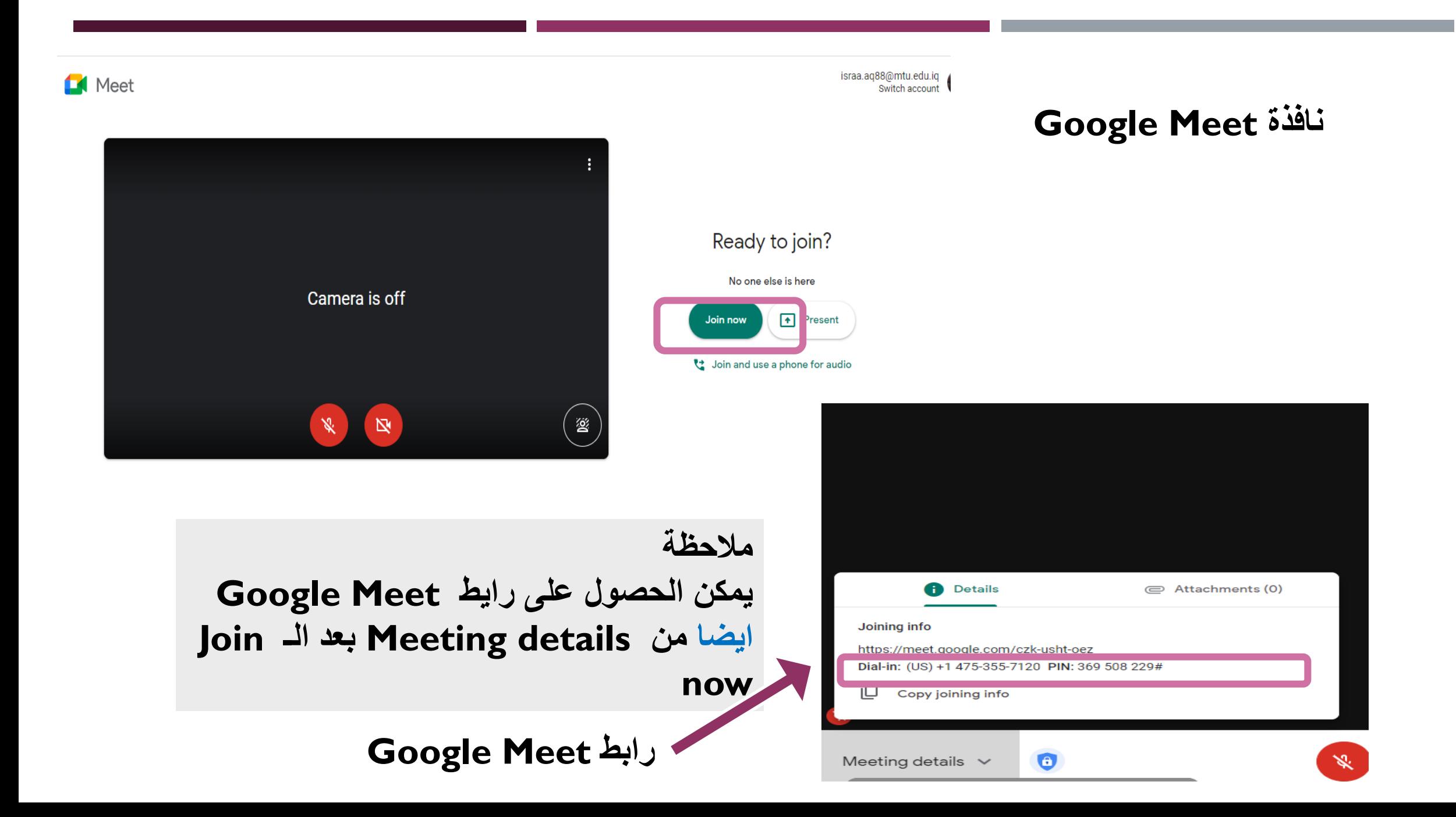

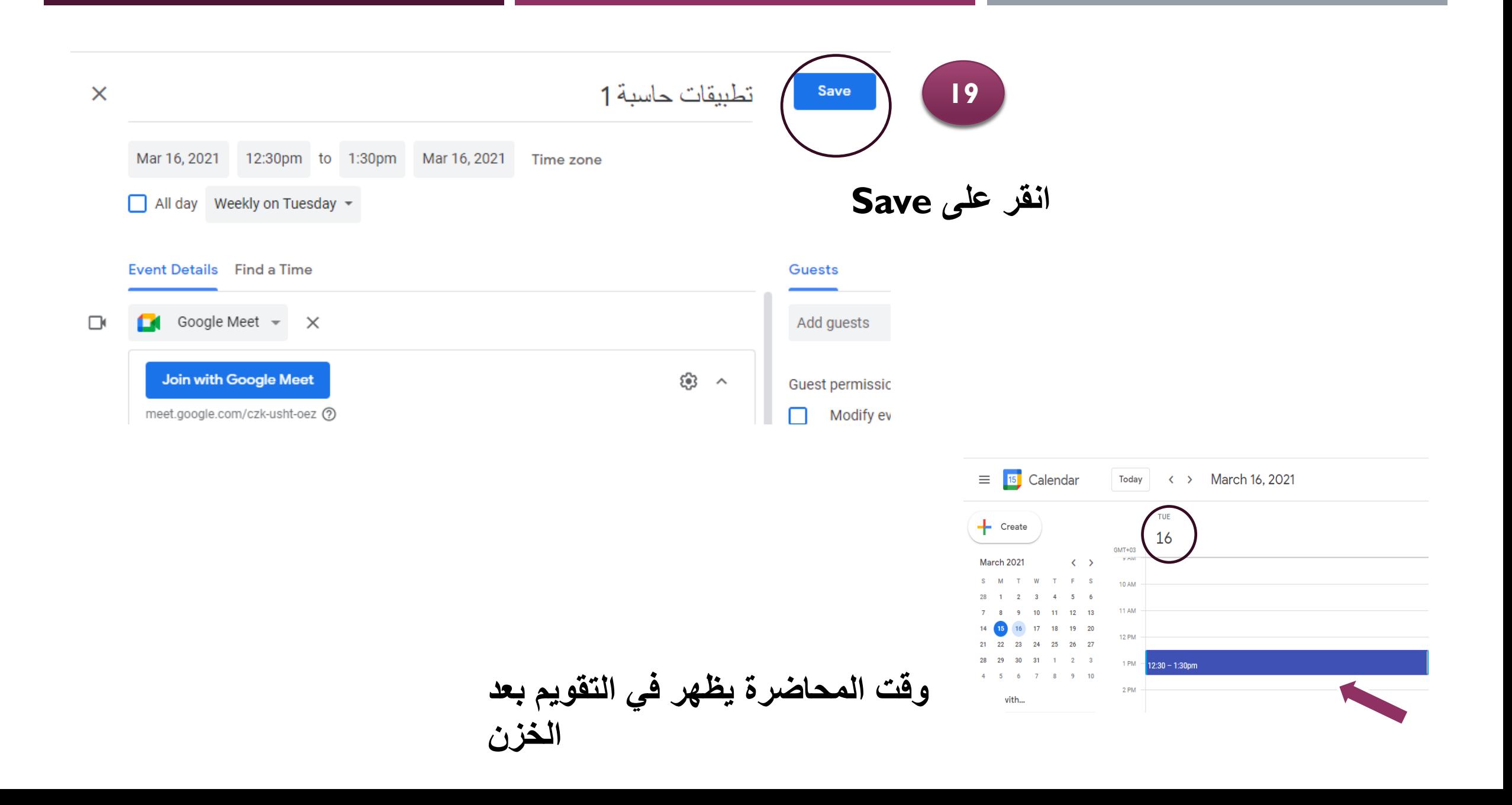